# **KENDRIYA VIDYALAYA SANGATHAN, ERNAKULAM REGION MODEL QUESTION PAPER 2012-13 INFORMATICS PRACTICES (065)**

## **ANSWER KEY- SET-2**

1.

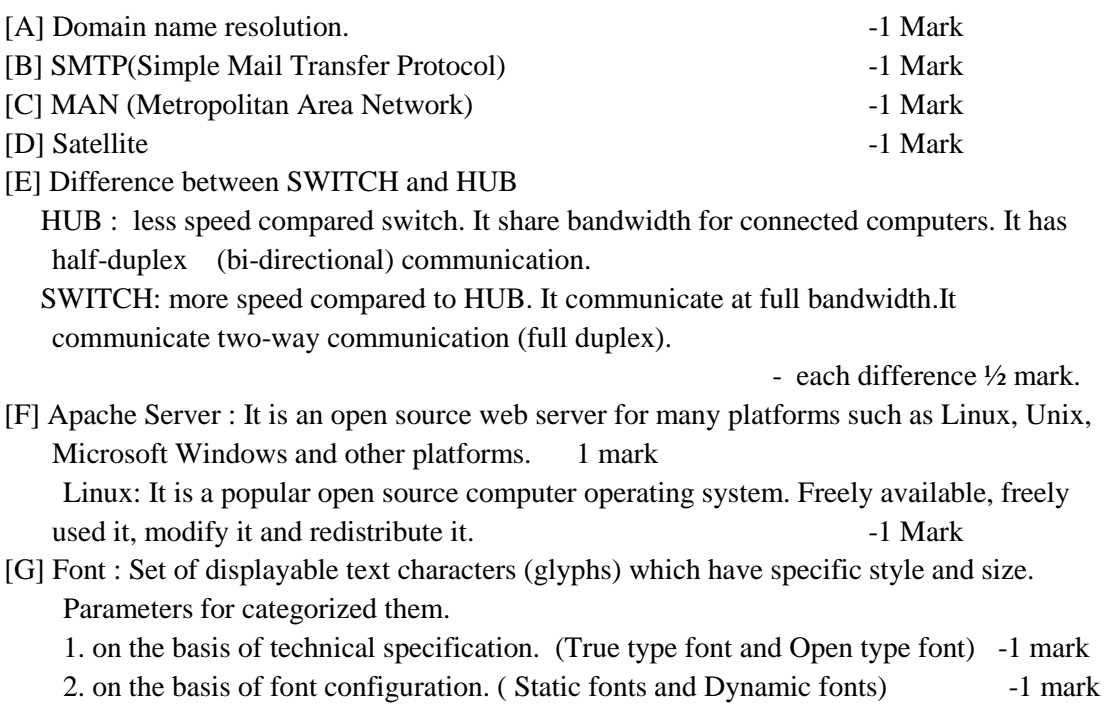

- 2.
- (a) While working with Netbeans, Ashita included a TextArea control which contains a list of students. What code she should write to add one more student name at the end of the TextArea?

#### *TextArea.append()*

- (1 mark for specifying the correct method)
- (b) In what sequence the initialization, testing and execution of body is done in a *for loop*.

#### *First initialization followed by condition test followed by loop execution*.

- (1 mark for correct explanation)
- (c) Write HTML code to produce a Textarea with 10 rows and 30 columns.

*<TEXTAREA rows="10 cols=30 name="tarea">*

- (1/2 mark each for correct answer)
- (d) What do you mean by web browser?

*A web browser is a WWW client that navigates through the World Wide Web and displays web pages*

(1 mark for correct definition)

(a) How many times does the following loop execute? What is its type (Entry controlled or Exit controlled ) ? int x=2,y=20;

while( $x < y$ )

{

JOptionPane.showMessageDialog(null, " " + x);

}

*Infinite loop as there is no change in x value. Entry controlled*

(1 mark each for correct answer)

(e) Write a function in java that takes an integer number as parameter and returns its sum of digits.

*private int sumofdigit(int n)*

*{*

*int d, sum=0;*

*while(n>0)*

*{*

```
d= n % 10;
sum= sum + d;
```
*n=n/10;*

*}*

*return sum;*

$$
\mathcal{J}
$$

*½ mark for header and ½ mark each for condition test and loop statement and ½ mark for return*

(f) Which tag is used to specify :

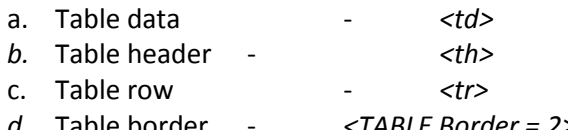

*d.* Table border - *<TABLE Border = 2>*

*½ mark for each*

- 3.
- a) ALTER TABLE ( 1 Mark for correct answer)
- b) CHECK ( 1 Mark for correct answer)
- c) To show the number of Candidates in each city from ELECTION table.

( 1 Mark for correct answer)

d) Only one Primary Key in a table. More than one Unique key can be in a table

Primary Key cannot accept NULL value, Unique key can accept one NULL value.

( 1 mark for each difference)

- e) 2 Mark for correct answer with example.
- f) a) 3 ( 1 Mark for correct answer)
	- b) High Jump

Long Jump. ( 1 Mark for correct answer)

g) Cardinality : 2 Degree : 7 ( ½ Mark for each correct answer)

4.

(a) What is an abstract class?

*An abstract class is the one that simply represents a concept and whose objects can't be created. It is crated through the use of keyword abstract.*

#### *(1 mark for correct definition)*

(b) Given an int variable K with value 102. It is to be converted into equivalent string i.e "253". What are the two ways of doing that?

*output*

*(1) "" + K (2) String.valueOf(K)*

(c) What will be the content of jTextArea1 after executing the following statement :

jTextArea1.setText(" java is \nwonderful programming \tlanguage ");

*1 mark for correct output.*

*output: java is wonderful programming language*

(d) Rewrite the following program code using do while loop. int i=1, sum=0; while  $(i<15)$ {  $sum +=i$ ;  $i +=2$ : } *int i=1, sum=0; do {*  $sum +=i$ ; *i +=2; } while (i<15); 2 mark for correct conversion* (e) Rewrite the corrected following code by underlining the corrected area int k,  $I = 6$ ;  $k == I+6$ ,  $if ( k=1)$  { jTextField1.getText("K And L are Unequal"); } else jTextField1.setText(K And L are equal);

*int k, I = 6; k=I+6,*  $if (k == l)$  *{ jTextField1.setText("K And L are Unequal"); } else jTextField1.setText("K And L are equal");*

*½ mark for each error identification*

(f) What will be the contents of JTextField1 and JTextField2 after executing the following code

jTextField1.setText(Math.round(2.5)+""); jTextField2.setText("Micro".concat("System")); *Output: 3, MicroSystem 1 mark for each correct answer.*

5.

a) CHAR – Fixed length character ( 1 Mark)

VARCHAR – Variable length character ( 1 Mark)

b) i) classXII

ii) 1

iii) 13

iv) 3

( ½ Mark for each correct answer)

c)

i) Select \* from FURNITURE where TYPE='Baby cot';

ii) Select ITEMNAME from FURNITURE where PRICE>15000;

iii) Select ITEMNAME,TYPE from FURNITURE where DATEOFSTOCK

<'22/01/2002 order by itemname desc;

- iv) Select COUNT(\*) from FURNITURE where TYPE='Sofa';
- ( 1 Mark for each correct sql statement )

v) 6

vi) 30

vii) 18

viii) 66500

( ½ Mark for each correct output)

#### **Que :6**

[A] CREATE TABLE Supplier (Supp\_id varchar(5) Primary key,Supp\_Name varchar(20) NOT NULL, City varchar(20) ,Order\_No integer(10),Supp\_Amount decimal(6,2) check(Supp\_Amount>10000),

Foreign key(Order\_No) references Order(Order\_No) );

[B] (1) Strid in Stream table and Sid in Student table ( each correct ½ mark) (2) Degree : 2 Cardinality :4 ( each correct ½ mark)

- [C] (1) SELECT St\_Name,Stream,book\_issue ,Issue\_date FROM STUDENT,LIBRARY WHERE STUDENT.Book\_Issue=LIBRARY.BookNo;
	- (2) SELECT St\_Name,Class,Count(\*) FROM STUDENT,LIBRARY GROUP BY (Stream);
	- (3) output ( each correct one ½ mark)

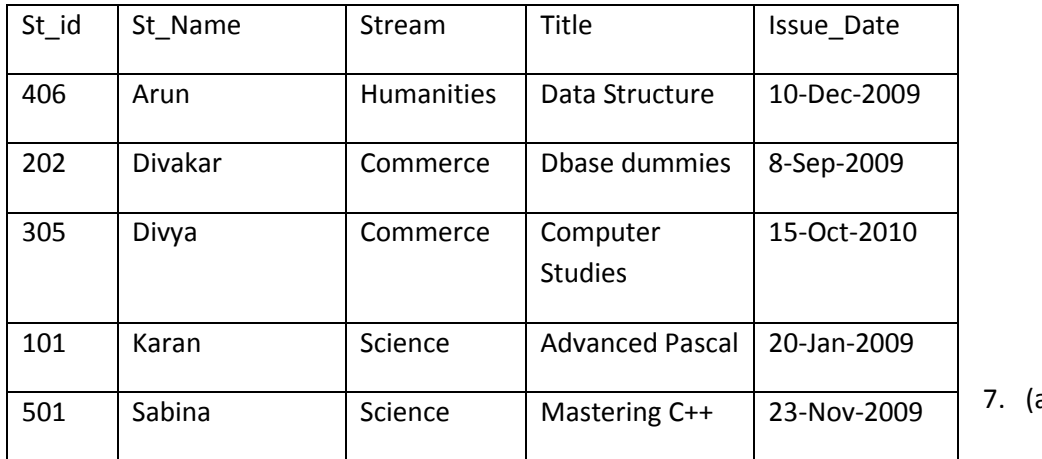

a) What is the

significance of good GUI ?

*A good GUI design is important because if the end user's find the software to be too cumbersome or difficult to understand, then the software may be rejected even if it is an excellent software product.*

*1 mark for correct definition*

### 7.

What is Back end? Explain its functions

*Software used for storing huge amount of data. It can manipulate the data inside the database in an efficient manner. Ex. MySql*

*1 mark for each valid point*

(c ) What controls would you suggest for following types of inputs ?

(i) To display some information - Text Field

(ii) Enter password - Password field

(iii) To choose more than one subject from a set of subjects. – List box

(iv) To enter multiline text – Text Area

*½ mark each for correct control*